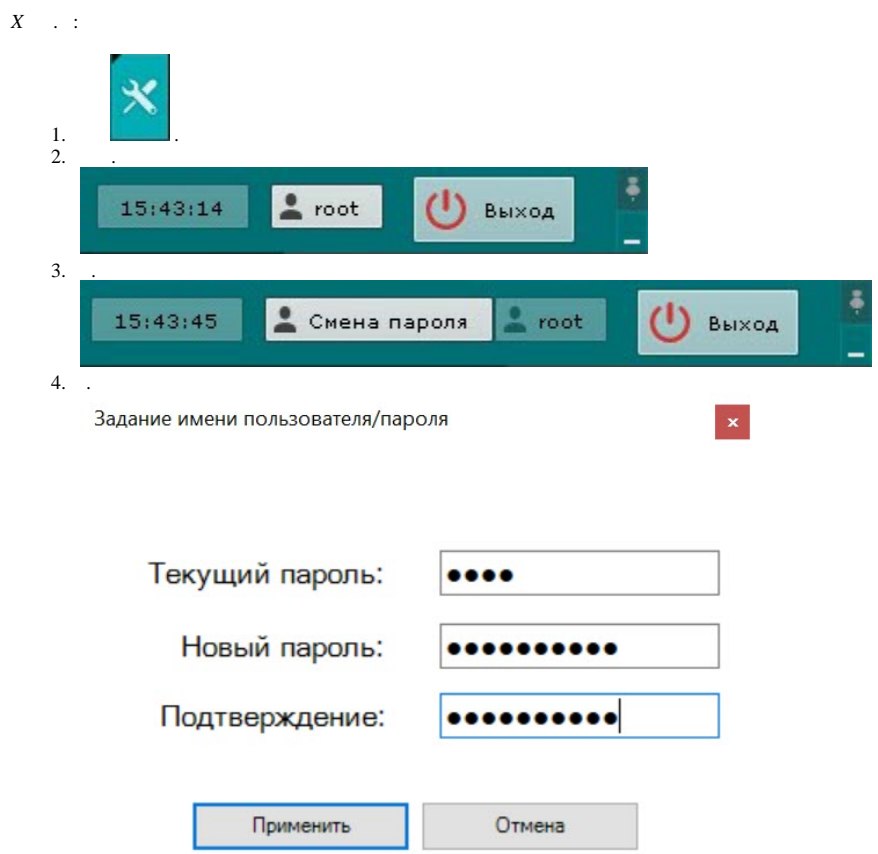

 $\begin{array}{c} 5. \\ 6. \end{array}$